# CareerTech Information Management System (CTIMS)

# Salary & Teaching Schedule Guidebook

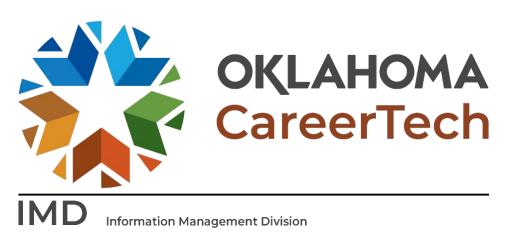

June 2023

# Table of Contents

| CTIMS Support                              |
|--------------------------------------------|
| Help and Troubleshooting                   |
| Logging into CTIMS                         |
| Submitting Salary & Scheduling Information |
| Position Summary:                          |
| Teaching Experience   8                    |
| Person Information                         |
| Telephone Details                          |
| Email Details                              |
| Address Information                        |
| Education Information                      |
| Certification Information                  |
| Salary Detail                              |
| Grade Level - Unduplicated15               |
| Salary Schedule:                           |
| Acknowledgement Note                       |
| Change Request Process                     |
| Salary & Teaching Summary Reports:         |

### **CTIMS Support**

If you have questions about submitting information in CTIMS, please contact CTIMS Support at <u>CTIMSSupport@careertech.ok.gov</u>, or contact:

Mika Hickman Administrative Assistant Office: (405) 743-5124 Email: <u>Mika.Hickman@careertech.ok.gov</u>

#### Elizabeth Richardson

Technical Support Specialist Office: (405) 743-5134 Email: <u>Elizabeth.Richardson@careertech.ok.gov</u>

#### Dennis Griffith

Performance Data/Analysis Coordinator Office: (405) 743-6882 Email: <u>Dennis.Griffith@careertech.ok.gov</u>

#### Brandy Elliott

Data Quality Coordinator Office: (405) 743-5403 Email: <u>Brandy.Elliott@careertech.ok.gov</u>

#### Carol Hall

Manager, Information Management Division Office: (405) 743-5125 Email: <u>Carol.Hall@careertech.ok.gov</u>

## Help and Troubleshooting

If you do not have a CTIMS account set up or are having trouble with the navigation or software, contact CTIMSSupport@careertech.ok.gov. Send a message describing your problem. Include your school name and your telephone number and we will contact you. Someone is always monitoring that inbox and will return your email swiftly.

If you have forgotten your password, click the Forgot your password? link to reset.

For helpful tips, see the <u>CTIMS Helpful Hints</u> section of this document.

CTIMS Customer Support Contact Elizabeth Richardson Office: (405) 743-5134 Email: <u>CTIMSsupport@careertech.ok.gov</u>

# Logging into CTIMS

Sign in using your school email and CTIMS password at <u>https://ctims.okcareertech.org/CTBDSWeb</u>

| OKLAHOMA                                   | Sign in to your CareerTech CTIMS account. |          |
|--------------------------------------------|-------------------------------------------|----------|
| CareerTech<br>CTIMS Information Management | Password:                                 |          |
| _                                          | Sign in                                   |          |
|                                            | Forgot your                               | assword? |

Or go to <u>CTIMS (CareerTech Information Management System) (oklahoma.gov)</u> and select the green **CTIMS** Login button.

| CTIMS (CareerTech Information<br>Management System)                                                                  |
|----------------------------------------------------------------------------------------------------|
| CTIMS Login and Assistance                                                                                           |
| Support available Monday through Thursday 7:00 - 5:00 and Fridays 7:00 - 4:00                                        |
| For help with CTIMS, contact the Information Management Division via email:<br><u>CTIMSSupport@careertech.ok.gov</u> |
| Microsoft Edge 💽 , Mozilla Firefox 🍅 , or Google Chrome 阿 are currently the only browsers compatible with CTIMS.     |
| Click here to login to CTIMS                                                                                         |

# Submitting Salary & Scheduling Information

If you have more than one role in CTIMS make sure you have the correct role selected. Verify that you are signed in with the role of **K-12 School Teacher** in the top right-hand corner. Use the drop-down arrow to select your role, if necessary.

If you do not see Tech Center Info Submitter, contact CTIMSSupport@careertech.ok.gov

|               | Hello               |           |  |  |  |  |
|---------------|---------------------|-----------|--|--|--|--|
| TIMS          | K-12 School Teacher | •         |  |  |  |  |
|               |                     |           |  |  |  |  |
| Dashboard     |                     |           |  |  |  |  |
|               |                     |           |  |  |  |  |
| Announcements |                     |           |  |  |  |  |
|               |                     | Dashboard |  |  |  |  |

- Click the arrows next to Salary and Scheduling & Salary Process.
- Click on the Salary & Scheduling link.

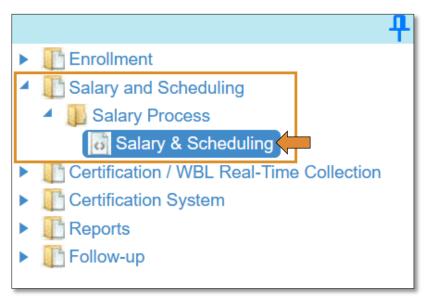

• This year, we have added a breadcrumbs bar across the top of the Salary & Scheduling pages. You may navigate between the screens by clicking on the icon for the page you are needing/wanting.

If you make any changes to these pages, you must click the Save & Continue button, or your changes will be lost.

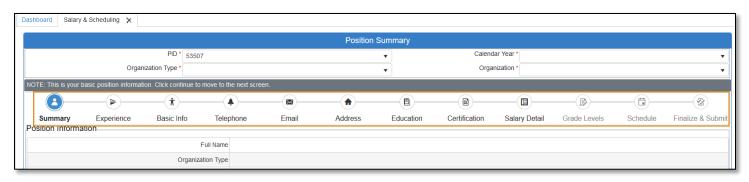

#### Position Summary:

- Verify that all the information on the position summary page is correct. If any information is not correct, please contact <a href="mailto:ctimssupport@careertech.ok.gov">ctimssupport@careertech.ok.gov</a>
- After verifying, click the **Continue Without Saving** button at the bottom of the page.
  - The *Go to STS Report* is used <u>after</u> you update your personal information and want to make changes to your teaching schedule. Do <u>not</u> use the *Go to STS Report* the first time through.

| Pc                                                                           | sition Summary                                                             |
|------------------------------------------------------------------------------|----------------------------------------------------------------------------|
| PID *                                                                        | ▼ Calendar Year *                                                          |
| Organization Type * K-12 Schools                                             | ✓ Organization *                                                           |
| NOTE: This is your basic position information. Click continue to move to the | next screen.                                                               |
| <b>2</b> ► <b>1 ★ ∞</b>                                                      | ♠ — E — E — E — E — Z                                                      |
| Summary Experience Basic Info Telephone Email Ad                             | dress Education CertificationSalary DetaiGrade Level: Schedule alize & Sub |
| Full Name                                                                    |                                                                            |
| Organization Type                                                            | K-12 Schools                                                               |
| Organization Name                                                            |                                                                            |
| Organization Code                                                            |                                                                            |
| PID                                                                          |                                                                            |
| Employee Job Code                                                            | 066                                                                        |
| Employee Job Category                                                        | Instructor                                                                 |
| Division                                                                     |                                                                            |
|                                                                              | Continue Without Saving So to STS Report                                   |

#### Teaching Experience

- Verify the Experience As On Calendar Year has the current school year.
- Verify the **PID** is correct.
- Under the **Total Years of Experience** column, enter the total number of years of experience you have in each category, not including the current year. (For example, if you are a brand-new teacher this year, who has never taught, your years taught would be zero.)
- After you have completed the **Teaching Experience** section, click the **Save & Continue** button.
  - You can use the **Back to Beginning** or the **One Step Back** buttons to navigate to other screens.
- Be sure to click **Save & Continue** to save your current information before moving to other screens.

| Person Details                                                                                                    |                  |                    |                      |                        |                    | Teaching            | Experience      |                   | <u>,</u>                          | (               |           |                       |
|----------------------------------------------------------------------------------------------------|------------------|--------------------|----------------------|------------------------|--------------------|---------------------|-----------------|-------------------|-----------------------------------|-----------------|-----------|-----------------------|
| NOTE: Indicate the total number of years experience you have as of the start of this fiscal year. Click Save & Continue to move to the next screen                                                                                                    | Person Details   |                    |                      |                        |                    |                     | H Back t        | o Beginning       | One Step Back                     | Save & Continue | ► Continu | e Without Saving 🔻    |
| Summary       Experience       Basic Info       Telephone       Email       Address       Education       Certification       Salary Detail       Grade Level       Schedule       Tinalize & Submi         Experience       Association       Code       Portence Description       Total Years of Experience       Image: Code       Total Years aught in Oklahoma, regardless of occupational division       23       Image: Code       Image: Code       Image                                                                                                    | Teaching Experie | ence               |                      |                        |                    |                     |                 |                   | 1                                 | 7               |           |                       |
| Summary       Experience       Basic Info       Telephone       Email       Address       Education       Certification       Salary Detail       Grade Lever       Schedule       *Inalize & Submi         Experience As On Calendar Year       PID       Image: Control of Control of Control | NOTE: Indicate   | the total number o | of years experier    | nce you have as o      | f the start of thi | s fiscal year. Clic | k Save & Contin | ue to move to the | e next screen                     |                 |           |                       |
| Summary       Experience       Basic Info       Telephone       Email       Address       Education       Certification       Salary Detail       Grade Lever       Schedule       *Inalize & Submi         Experience As On Calendar Year       PID       Image: Control of Control of Control |                  |                    |                      | ~                      | _                  | -                   |                 | _                 | ~                                 | ~               |           |                       |
| Experience As On Calendar Year*       PID *         Code       Operation Description       Total Years of Experience         02       Number of Vears taught in Oklahoma, regardless of occupational division       23         03       Number of Vears taught in Oklahoma, in current occupational division       2         08       Number of Vears taught in Current occupational division       23         09       Total Number of Vears taught in Current occupational division       23         09       Total Number of Vears in the military       0                                                                                                    | 8-               | —(Þ)—              | —( <b>†</b> )—       | <b>—</b> ( <b>•</b> )— | <b>—</b>           |                     | — (E) —         | E                 | <b>_</b>                          | - B             |           |                       |
| Code       Spetience Description       Total Years of Experience         02       Number of Years taught in Oklahoma, regardless of occupational division       23         03       Number of Years taught in Oklahoma, in current occupational division       2         08       Number of Years taught in Calahoma, in current occupational division       23         09       Total Number of Years in the military       0                                                                                                    | Summary          | Experience         | Basic Info           | Telephone              | Email              | Address             | Education       | Certification     | Salary Detail                     | Grade Levels    | Schedule  | Finalize & Submi      |
| Code       Spetience Description       Total Years of Experience         02       Number of Years taught in Oklahoma, regardless of occupational division       23         03       Number of Years taught in Oklahoma, in current occupational division       2         08       Number of Years taught in Calahoma, in current occupational division       23         09       Total Number of Years in the military       0                                                                                                    | Experience As On | Calendar Year *    |                      | - PID*                 |                    |                     |                 |                   |                                   |                 |           |                       |
| 02       Number of Years taught in Oklahoma, in current occupational division       23       1         03       Number of Years taught in Oklahoma, in current occupational division       2       23       1         08       Number of Years taught in current School District       23       23       1         09       Total Number of Years in the military       0       1       1                                                                                                    |                  |                    | 1929 - 1036-1        | - 7-                   |                    | •                   |                 |                   |                                   |                 |           |                       |
| 03       Number of Years taught in Oklahoma, in current occupational division       2         08       Number of Years taught in current School District       23         09       Total Number of Years in the military       0                                                                                                    |                  | <b>—</b>           | 112                  |                        |                    |                     |                 |                   |                                   | 1               | xperience |                       |
| 08       Number of Years taught in current School District       23       0         09       Total Number of Years in the military       0       0                                                                                                    |                  |                    |                      |                        |                    |                     |                 |                   |                                   |                 |           | *                     |
| 09 Total Number of Years in the military 0                                                                                                    |                  |                    |                      |                        |                    | ision               |                 |                   |                                   |                 |           |                       |
|                                                                                                    | 08               | Number of          | of Years taught in o | current School Distric | ct                 |                     |                 |                   |                                   | 23              |           |                       |
| I Back to Beginning ▲ One Step Back Save & Continue Without Saving                                                                                                    | 09               | Total Nun          | nber of Years in the | e military             |                    |                     |                 |                   |                                   | 0               |           |                       |
| ▲ Back to Beginning ▲ One Step Back ⓒ Save & Continue Without Saving                                                                                                    |                  |                    |                      |                        |                    |                     |                 |                   |                                   | L               |           |                       |
| ✓ Back to Beginning ✓ One Step Back 📎 Save & Continue Without Saving                                                                                                    |                  |                    |                      |                        |                    |                     |                 |                   |                                   |                 |           |                       |
| ✓ Back to Beginning ✓ One Step Back 📎 Save & Continue Without Saving                                                                                                    |                  |                    |                      |                        |                    |                     |                 |                   |                                   |                 |           |                       |
| ✓ Back to Beginning ✓ One Step Back 🔗 Save & Continue Without Saving                                                                                                    |                  |                    |                      |                        |                    |                     |                 |                   |                                   |                 |           |                       |
| ✓ Back to Beginning 		One Step Back 		Save & Continue Without Saving                                                                                                    |                  |                    |                      |                        |                    |                     |                 |                   |                                   |                 |           |                       |
| ▼<br>■ Back to Beginning ● One Step Back ⊗ Save & Continue Without Saving                                                                                                    |                  |                    |                      |                        |                    |                     |                 |                   |                                   |                 |           |                       |
| ✓ H Back to Beginning                                                                                                    |                  |                    |                      |                        |                    |                     |                 |                   |                                   |                 |           |                       |
| ✓ Me Back to Beginning ✓ One Step Back 🐼 Save & Continue Without Saving                                                                                                    |                  |                    |                      |                        |                    |                     |                 |                   |                                   |                 |           |                       |
| ✓ H Back to Beginning ✓ One Step Back Save & Continue Without Saving                                                                                                    |                  |                    |                      |                        |                    |                     |                 |                   |                                   |                 |           |                       |
| ✓ H Back to Beginning ✓ One Step Back 🐼 Save & Continue Without Saving                                                                                                    |                  |                    |                      |                        |                    |                     |                 |                   |                                   |                 |           |                       |
| I → Back to Beginning → One Step Back ⊗ Save & Continue Without Saving                                                                                                    |                  |                    |                      |                        |                    |                     |                 |                   |                                   |                 |           |                       |
| I Back to Beginning <ul> <li>✓ One Step Back</li> <li>✓ Save &amp; Continue</li> <li>✓ Continue Without Saving</li> </ul>                                                                                                    |                  |                    |                      |                        |                    |                     |                 |                   |                                   |                 |           |                       |
| K Back to Beginning A One Step Back Save & Continue Without Saving                                                                                                    |                  |                    |                      |                        |                    |                     |                 |                   |                                   | 27              |           | -                     |
|                                                                                                    | 0                |                    |                      |                        |                    |                     | K Ba            | ack to Beginning  | <ul> <li>One Step Back</li> </ul> | C Save & Conti  | nue 🕨 Cor | itinue Without Saving |

#### Person Information

- Verify your **Person Information**.
  - o If there is a red asterisk by the title, this is a mandatory field, and you <u>must</u> enter something.
- Click inside the blank text box to use the drop-down menus or enter data.
  - An SSN (Social Security Number) is <u>not</u> required, but <u>the last 4 digits of your SSN is required</u>.
- After verifying or entering information, click **Save & Continue** to go to the next page.

|                |                |               |                 |               | Person I        | nformation       |                                   |                      |              |                  |
|----------------|----------------|---------------|-----------------|---------------|-----------------|------------------|-----------------------------------|----------------------|--------------|------------------|
| Person Details | 3              |               |                 |               | M Back          | to Beginning     | <ul> <li>One Step Back</li> </ul> | Save & Continue      | ► Continue W | ithout Saving 🔻  |
| Person Inform  | ation          |               |                 |               |                 |                  |                                   | ~                    |              |                  |
| NOTE: Update   | e your basic a | ddress inform | ation. Click Sa | ve & Continu  | e to move to n  | ext screen.      |                                   |                      |              |                  |
| 8-             |                | - <b>(</b> *  |                 |               |                 |                  |                                   |                      |              | 2                |
| Summary        | Experience     | Basic Info    | Telephone       | Email         | Address         | Education        | Certification Sala                | ry Detail Grade Leve | els Schedule | nalize & Subn    |
| Common         |                |               |                 |               |                 |                  |                                   |                      |              |                  |
|                |                | Title*        |                 |               |                 | ▼                |                                   |                      |              |                  |
|                |                | First Name*   |                 |               |                 |                  |                                   |                      |              |                  |
|                | м              | iddle Name*   |                 |               |                 |                  |                                   |                      |              |                  |
|                |                | Last Name*    |                 |               |                 |                  |                                   |                      |              |                  |
|                |                | Date of Birth |                 |               |                 |                  |                                   |                      |              |                  |
|                |                | SSN *         |                 |               |                 |                  |                                   |                      |              |                  |
|                | Last 4 di      | igits of SSN* |                 |               |                 |                  |                                   |                      |              |                  |
|                |                | Gender *      |                 |               |                 | •                |                                   |                      |              |                  |
| Race           |                |               |                 |               |                 |                  |                                   |                      |              |                  |
| American In    | dian Asian     | Black His     | spanic Native   | Hawaiian Or I | PacificIslander | White Unk        | nown                              |                      |              |                  |
| ODCTE          |                |               |                 |               |                 |                  |                                   | 4                    |              |                  |
|                | Least          | EIN *         |                 |               |                 |                  |                                   |                      |              |                  |
|                | Location       |               |                 |               |                 |                  |                                   |                      |              |                  |
|                |                |               |                 |               | l ∎ B           | ack to Beginning | <ul> <li>One Step Bac</li> </ul>  | k 🕑 Save & Continu   | Le Continue  | e Without Saving |

#### **Telephone** Details

- You can enter a mobile or business number that can be your primary contact number.
  - Activate it as your primary contact by clicking in the Primary Contact column by clicking the check box. You cannot change the School Primary number.
- Click Save & Continue to go to the next page.

| Email Details                                                                                                    |               |                 |            |       |         |           |               |                   |              |                 |                                             |  |  |  |  |
|----------------------------------------------------------------------------------------------------|---------------|-----------------|------------|-------|---------|-----------|---------------|-------------------|--------------|-----------------|---------------------------------------------|--|--|--|--|
| Person Details                                                                                                    |               |                 |            |       |         |           |               |                   |              |                 |                                             |  |  |  |  |
| Email Details                                                                                                    | Email Details |                 |            |       |         |           |               |                   |              |                 |                                             |  |  |  |  |
| NOTE: Update your email(s). Indicate which should be your primary contact by changing NO to YES under the primary contact column. Click Save & Continue to move to the next screek. |               |                 |            |       |         |           |               |                   |              |                 |                                             |  |  |  |  |
| 8                                                                                                    |               |                 |            |       |         | E         | <b>B</b>      |                   | <b>B</b>     |                 |                                             |  |  |  |  |
| Summary                                                                                                    | Experience    | Basic Info      | Telephone  | Email | Address | Education | Certification | Salary Detail     | Grade Levels | s Schedule      | Finalize & Submit                           |  |  |  |  |
| Email Type                                                                                                    |               | Email Address   |            |       |         |           |               |                   |              | Pri             | mary Contact                                |  |  |  |  |
| School                                                                                                    |               | careertechuser7 | @gmail.com |       |         |           |               |                   |              |                 | Yes                                         |  |  |  |  |
| Other                                                                                                    |               |                 |            |       |         |           |               |                   |              |                 | No                                          |  |  |  |  |
| Home                                                                                                    |               |                 |            |       |         |           |               |                   |              | •               | No                                          |  |  |  |  |
|                                                                                                    |               |                 |            |       |         |           |               |                   |              |                 |                                             |  |  |  |  |
|                                                                                                    |               |                 |            |       |         |           | M Back t      | o Beginning 🛛 🖌 O | ne Step Back | Save & Continue | <ul> <li>Continue Without Saving</li> </ul> |  |  |  |  |
|                                                                                                    |               |                 |            |       |         |           |               | 5 9)[             | ;            |                 | 3                                           |  |  |  |  |

#### Email Details

- Update/input your email address, then identify which email address to use for primary communication.
- To activate an email as your primary contact, click in the Primary Contact column and the check box.
- Click Save & Continue to go to the next page.

**\*IMPORTANT:** Your CTIMS login will always be your school email and cannot be changed. If your school email address is not correct, contact <u>ctimssupport@careertech.ok.gov</u>.

|                   |                            |                    |                       |                  | Email I              | Details              |                    |                  |                   |                 |                         |
|-------------------|----------------------------|--------------------|-----------------------|------------------|----------------------|----------------------|--------------------|------------------|-------------------|-----------------|-------------------------|
| Person Details    |                            |                    |                       |                  |                      |                      | I Back to Be       | ginning 🛛 🔺 One  | e Step Back 🛛 🔗 S | Save & Continue | Continue Without Saving |
| Email Details     |                            |                    |                       |                  |                      |                      |                    |                  |                   |                 |                         |
| NOTE: Update your | r email(s). Indicate which | n should be your p | primary contact by ch | anging NO to YES | under the primary co | ontact column. Click | Save & Continue to | move to the next | t screen.         |                 |                         |
| 8                 | <b>&gt;</b>                | Ť.                 | -0                    |                  | <b>•</b>             |                      |                    |                  |                   |                 |                         |
| Summary           | Experience                 | Basic Info         | Telephone             | Email            | Address              | Education            | Certification      | Salary Detai     | il Grade Lev      | vels Schedul    | e Finalize & Submit     |
| Email Type        |                            | Email Address      |                       |                  |                      |                      |                    |                  |                   | F               | rimary Contact          |
| School            |                            | careertechuser7@   | )gmail.com            |                  |                      |                      |                    |                  |                   |                 | Yes                     |
| Other             |                            |                    |                       |                  |                      |                      |                    |                  |                   |                 | No                      |
| Home              |                            |                    |                       |                  |                      |                      |                    |                  |                   |                 | No                      |
|                   |                            |                    |                       |                  |                      |                      |                    |                  |                   | 1               |                         |
| 1                 |                            |                    |                       |                  |                      |                      | M Back to          | o Beginning 🛛 🔺  | One Step Back     | Save & Continue | Continue Without Saving |

#### Address Information

- Update/input your basic address information. You can put in Home, Office and Office Physical addresses.
- You are not required to put in an address, but if you do, you will need to complete every column that has a red asterisk on that row.
- Click Save & Continue to go to the next page.

|                  |                         |                  |                           |              | Address | s Details |               |                      |                      |                  |                         |
|------------------|-------------------------|------------------|---------------------------|--------------|---------|-----------|---------------|----------------------|----------------------|------------------|-------------------------|
| Person Details   |                         |                  |                           |              |         |           | H Back to I   | Beginning 📔 🖣 One St | ep Back 🛛 🛇 Save & C | Continue 🕨 🕨 Cor | ntinue Without Saving 🗸 |
| Address Details  |                         |                  |                           |              |         |           |               |                      |                      |                  | •                       |
| NOTE: Update per | sonal information. Clic | ck Save & Contir | nue to move to the next s | creen.       |         |           |               |                      | $\checkmark$         |                  |                         |
| 8-               |                         |                  | -0-                       | <b>—</b>     |         |           |               |                      | <b>b</b>             |                  |                         |
| Summary          | Experience              | Basic Info       | Telephone                 | Email        | Address | Education | Certification | Salary Detail        | Grade Levels         | Schedule         | Finalize & Submit       |
| Address Type     | Street Address*         |                  | Apartment Room Or Suite   | Number City* |         | County    |               | State*               | Zip Code             | e*               |                         |
| Home             |                         |                  |                           |              |         |           |               | Oklahoma             |                      |                  | ^                       |
| Office Mail      |                         |                  |                           |              |         |           |               | Oklahoma             |                      |                  |                         |
| Office Physical  |                         |                  |                           |              |         |           |               |                      |                      |                  |                         |
|                  |                         |                  |                           |              |         |           |               |                      |                      |                  |                         |
|                  |                         |                  |                           |              |         |           |               |                      |                      |                  |                         |
|                  |                         |                  |                           |              |         |           |               | to Beginning         | e Step Back          | & Continue       | Continue Without Savi   |

#### Education Information

- Verify that the "Highest Degree Earned" information is correct. If it is not, then select the correct information in the drop-down box.
- Verify that the "College Hours Completed" information is correct. If not, then change the value to the correct information.
- Verify that the "Last College Attended" information is correct. If it is not, then select or input the correct information in the drop-down box.
- Click Save & Continue to go to the next page.

|                | Degree Details                                                             |            |                |       |         |                  |               |             |                   |             |                   |  |  |  |
|----------------|----------------------------------------------------------------------------|------------|----------------|-------|---------|------------------|---------------|-------------|-------------------|-------------|-------------------|--|--|--|
| Person Details |                                                                            |            |                |       |         | Back to Beginnin | ng 🛛 🖣 One St | ep Back 🛛 📀 | ) Save & Continue | Continue V  | Vithout Saving    |  |  |  |
| Education Deta | iils                                                                       |            |                |       |         |                  |               |             |                   |             | ▲                 |  |  |  |
| NOTE: Update   | NOTE: Update Degree Details. Click Save & Continue to move to next screen. |            |                |       |         |                  |               |             |                   |             |                   |  |  |  |
| 8-             | •                                                                          | Ċ,         | -0-            |       | -0-     |                  |               |             |                   | -           | 2                 |  |  |  |
| Summary        | Experience                                                                 | Basic Info | Telephone      | Email | Address | Education        | Certification | Salary De   | tail Grade Levels | Schedule    | nalize & Subrr    |  |  |  |
|                |                                                                            | н          | lighest Degree |       |         |                  |               | •           |                   |             |                   |  |  |  |
|                |                                                                            | Total Hou  | urs Completed  |       | <b></b> |                  |               |             | 1                 |             |                   |  |  |  |
|                |                                                                            | Last Col   | llege Attended |       |         |                  |               |             | 27                |             |                   |  |  |  |
|                |                                                                            |            |                |       |         | Back to Begi     | inning 🛛 🖣 On | e Step Back | Save & Continu    | e 🕨 Continu | ue Without Saving |  |  |  |

#### Certification Information

- Each line under the Certification column has to be completed.
- Click Save & Continue to go to the next page.

|                         |                          |                 |                           |       | Teacher (      | Certification |               |                   |                      |                         |                        |
|-------------------------|--------------------------|-----------------|---------------------------|-------|----------------|---------------|---------------|-------------------|----------------------|-------------------------|------------------------|
| Person Details          |                          |                 |                           |       |                |               | 🛛 🖌 Back to E | 3eginning         | Step Back 🛛 📀 Save & | Continue   + Con        | tinue Without Saving 💌 |
| Certification Details   |                          |                 |                           |       |                |               |               |                   |                      |                         |                        |
| NOTE: Update cert       | ification details. Click | Save & Continue | e to move to next screen. |       |                |               |               |                   |                      |                         |                        |
| 8                       |                          |                 |                           |       | -0-            |               |               |                   |                      |                         |                        |
| Summary                 | Experience               | Basic Info      | Telephone                 | Email | Address        | Education     | Certification | Salary Detail     | Grade Levels         | Schedule                | Finalize & Submit      |
| Certification Type      |                          |                 | Certification*            |       | Teacher Number | Awarded Date  | Nar           | me Of Institution | Ce                   | ertification Expiratior | n Date                 |
| Type of Teaching Certi  | ificate                  | Te              | echnology Education       |       |                |               |               |                   |                      |                         | ^                      |
| Type of Administrative  |                          |                 | lone                      |       |                |               |               |                   |                      |                         |                        |
| Class of Teaching Cer   |                          |                 | itandard                  |       |                |               |               |                   |                      |                         |                        |
| National Board Certifie | ed?                      | No              | ð                         |       |                |               |               |                   |                      |                         |                        |
|                         |                          |                 |                           |       |                |               |               |                   |                      |                         |                        |
|                         |                          |                 |                           |       |                |               |               |                   |                      |                         | ~                      |

#### Salary Detail

#### <u>Contract Component</u>

- Contract Date From: Enter the beginning date of your contract, NOT the day your school starts. The date must be formatted as mm/dd/yyyy, or you can select using the calendar icon.
- Contract Date To: Enter the ending date of your contract, NOT the last day of school. The date must be formatted as mm/dd/yyyy, or you can select using the calendar icon.
- Contact Name: Enter the name of an individual at your school who can verify your contract and salary information, if needed.
- Contact Title: Enter the title of the person listed as your contact.
- Contact Phone: Enter the phone number of the person listed as your contact.

#### Salary Component:

- Input/update your salary information. Your Base Salary does <u>not</u> include your CareerTech reimbursement. Totals will be displayed in the Salary Amount column as you update the amounts. If you put an amount in the Other row, you must put a comment explaining what it is. Select Save and Continue to go to the next page.
- Base Salary: Enter the base salary listed in your contract with your school. DO NOT include your CareerTech reimbursement.
- Health (Yearly): Enter the yearly amount your school contributes to you for health, dental and/or life insurance. Enter "0" if none received.
- Retire (Yearly): Enter the yearly amount your school contributes to your retirement account. Enter "0" if none received.
- Others (Yearly): Enter the yearly amount you receive for CareerTech work related activities (for example, student organization sponsor, etc). Enter a comment to describe what the payment is for that you are receiving.
- Save Changes.
  - o See <u>Appendix A</u> for Salary and Benefits submission details.

|                                                                                                    |               |                | Contract and S    | Salary Details    |                  |                                   |                     |             |                   |
|----------------------------------------------------------------------------------------------------|---------------|----------------|-------------------|-------------------|------------------|-----------------------------------|---------------------|-------------|-------------------|
| Person Details                                                                                         |               |                |                   | M Bac             | k to Beginning   | <ul> <li>One Step Back</li> </ul> | Save & Continue     | 🕨 🕨 Continu | e Without Saving  |
| Contract and Salary Details                                                                            |               |                |                   |                   |                  | 5                                 | 2                   |             | <b>^</b>          |
| PID *                                                                                                  |               |                |                   | •                 | Calenda          | ir Year *                         |                     |             | •                 |
| Organization Type * K-12 S                                                                             | chools        |                |                   | •                 | Organi           | ization *                         |                     |             | •                 |
| NOTE: Update contract dates, salary information a<br>information. Click Save & Continue to move to the |               | at your school | if there are ques | tions regarding t | his information. | Do not include Ca                 | areerTech reimburse | ment in you | r salary          |
| 0-0-0-                                                                                                 | _0            |                | _0_               | -0-               |                  |                                   | B                   |             | 2                 |
| Summary Experience Basic Info                                                                          | Telephone     | Email          | Address           | Education         | Certification    | Salary Detail                     | Grade Levels        | Schedule    | Finalize & Submi  |
| Contract Date From<br>Contract Date To*<br>Contact Name*<br>Contact Title*<br>Contact Phone*           |               |                |                   |                   |                  |                                   |                     |             |                   |
| Salary Component                                                                                       | Salary Amount | Comments       |                   |                   |                  |                                   |                     |             |                   |
| Base Salary ( Yearly )*                                                                                | S             |                |                   |                   |                  |                                   |                     |             | *                 |
| Health ( Yearly )*                                                                                     | S             |                |                   |                   |                  |                                   |                     |             |                   |
| Retire (Yearly)*                                                                                       | \$            |                |                   |                   |                  |                                   |                     |             |                   |
| Others ( Yearly )*                                                                                     | \$ <u>,</u>   |                |                   |                   |                  |                                   |                     |             |                   |
| Reimbursed Approved                                                                                    | \$            |                |                   |                   |                  | 1                                 |                     |             |                   |
|                                                                                                    | \$            |                |                   |                   |                  |                                   | 27                  |             | Тор               |
|                                                                                                    |               |                |                   | H Bac             | k to Beginning   | <ul> <li>One Step Back</li> </ul> | Save & Continue     | ↓ Continu   | ie Without Saving |

#### Grade Level - Unduplicated

- Update school start and end dates.
- Put a check in the box of each day you teach students.
- Enter the <u>un</u>duplicated enrollment by grade level for the students you teach in each grade by clicking inside the box in the *Total by Grade Level* column and entering the number of students. Use the scroll bar on the right of the column to scroll down to twelfth grade, if needed.
- Click Save & Continue to go to the next page.

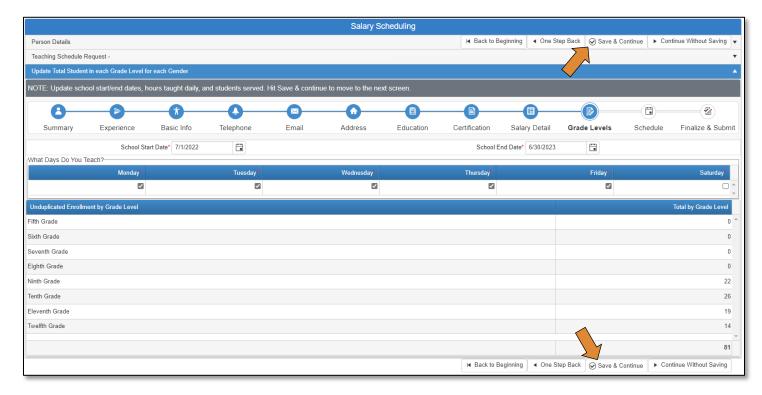

#### Salary Schedule:

- Enter each period you teach.
- Click in the box in the Period column and select 1st- First Period. Include lunch periods and planning periods.
  - \*\*Suggest you save each line as you enter it.
- You can enter comments in the Comment box underneath the periods section, if needed. Use the dropdown in the Period and Course/Activity columns to select your periods and courses/activities.
- You can type in your Begin and End Times or use the clock to select. Be sure to select the correct AM and PM for each period.
- Enter the Beginning and Ending Dates or use the calendar to select.
- Select the correct Grade Level for that period by using the drop-down menu. You can select more than one grade level per period.
- Use the scroll bar at the bottom of the section to scroll over to enter the number of Male and Female students.
- If you make a mistake, you can delete this row, or click the Add Period button to put in the next period. Continue the process for all your periods.
- Click Save & Continue to go to the next page.

*NOTE:* The Begin Date and End Date must be between the School Start Date and School End Date.

|                         |                             |                           |                            |                         | Salary                | Scheduling               |                       |                         |                      |                  |                         |
|-------------------------|-----------------------------|---------------------------|----------------------------|-------------------------|-----------------------|--------------------------|-----------------------|-------------------------|----------------------|------------------|-------------------------|
| Person Details          |                             |                           |                            |                         |                       |                          | H Back to B           | eginning A One Step Bac | ck 🕑 Save & Continue | / Change Request | Continue Without Saving |
| Teaching Schedule Reque | st -                        |                           |                            |                         |                       |                          |                       | >                       |                      |                  | •                       |
| Teaching Information    |                             |                           |                            |                         |                       |                          |                       |                         | $\wedge$             |                  |                         |
| NOTE: List courses you  | are teaching this school ye | ear. Include Lunch Period | , Planning Period, etc. Er | nter comments if needed | . Hit Save & Continue | to move to the next scre | en.                   |                         |                      |                  |                         |
| 0                       | -0                          | -                         | 0                          |                         | 0                     |                          |                       |                         | 6                    |                  | 2                       |
| Summary                 | Experience                  | Basic Info                | Telephone                  | Email                   | Address               | Education                | Certification         | Salary Detail           | Grade Levels         | Schedule         | Finalize & Submit       |
| + Add Period            |                             |                           |                            |                         |                       |                          |                       |                         |                      |                  |                         |
| Period                  | Course/Activity             |                           | В                          | egin Time               | End Time              | Begin Date               | End Date              | Grade Level             |                      | M                | ale Fernale             |
|                         | •                           |                           |                            | AM                      | AM                    |                          |                       |                         |                      |                  | 0 *                     |
|                         |                             |                           |                            |                         |                       |                          |                       |                         |                      |                  |                         |
|                         |                             |                           |                            |                         |                       |                          |                       |                         |                      |                  |                         |
|                         |                             |                           |                            |                         |                       |                          |                       |                         |                      |                  |                         |
|                         |                             |                           |                            |                         |                       |                          |                       |                         |                      |                  |                         |
|                         |                             |                           |                            |                         |                       |                          |                       |                         |                      |                  |                         |
|                         |                             |                           |                            |                         |                       |                          |                       |                         |                      |                  | 0 0                     |
| Comments                |                             |                           |                            |                         |                       |                          |                       |                         |                      |                  | 0 0                     |
|                         | IU≣≣≣∎                      |                           | e 0 2 1                    |                         |                       |                          |                       |                         |                      |                  |                         |
|                         |                             |                           |                            |                         |                       |                          |                       |                         |                      |                  |                         |
|                         |                             |                           |                            |                         |                       |                          |                       |                         |                      |                  |                         |
|                         |                             |                           |                            |                         |                       |                          |                       |                         |                      |                  |                         |
|                         |                             |                           |                            |                         |                       |                          |                       |                         |                      |                  |                         |
|                         |                             |                           |                            |                         |                       |                          |                       |                         |                      |                  |                         |
|                         |                             |                           |                            |                         |                       |                          |                       | <                       |                      |                  |                         |
|                         |                             |                           |                            |                         |                       |                          |                       |                         |                      |                  |                         |
| ļ                       |                             |                           |                            |                         |                       |                          | 2                     | 10                      | ~                    |                  |                         |
|                         |                             |                           |                            |                         |                       |                          | C Refresh   Back to B | eginning                | k Save & Continue    | / Change Request | Continue Without Saving |

#### Acknowledgement Note

- An Acknowledgement note is required.
- You can leave a comment or note, or just put your initials in the box to acknowledge.
- Submit for Approval.

|                  |                                                                                                    |                      |                     | Salary & Te                                 | eaching Sc  | hedule Sub   | mission              |                  |                     |          |               |
|------------------|----------------------------------------------------------------------------------------------------|----------------------|---------------------|---------------------------------------------|-------------|--------------|----------------------|------------------|---------------------|----------|---------------|
| Person Details   |                                                                                                    |                      |                     |                                             | I Back to B | eginning     | One Step Back        | Save as Draft    | Submit for Appro    | val 🥒 C  | hange Request |
| Teaching Sched   | ule Request                                                                                                    |                      |                     |                                             |             |              |                      | 7                | 7                   |          | •             |
| Acknowledgeme    | nts                                                                                                    |                      |                     |                                             |             |              |                      |                  |                     |          |               |
|                  |                                                                                                    |                      |                     | ow to select a report<br>on Submit For Appr |             |              | n. If correct, enter | additional comme | ents into the Ackno | wledgeme | nts box       |
| 8-               |                                                                                                    |                      | -0-                 |                                             | 0           | -0-          |                      |                  |                     | <b>—</b> | -2            |
| Summary          | Experience                                                                                                    | Basic Info           | Telephone           | Email A                                     | Address     | Education    | Certification        | Salary Detail    | irade Levels S      | chedule  | nalize & Subm |
| Acknowledgeme    | 1 Contract 1 Contract | eport is accurate to | o the best of my kn |                                             |             |              |                      |                  |                     |          |               |
| Salary & Teachir | ng Summary Report                                                                                                    | ts                   |                     |                                             | H Back      | to Beginning | ✓ One Step Back      | Save as Draft    | Submit for Ap       | oproval  | ▲<br>▼        |

#### Change Request Process

After your Salary & Teaching report has been submitted for approval, or if it has been submitted but rejected back to you, you can make changes to it by using the **Change Request** button.

- Click the arrows next to Salary and Scheduling & Salary Process.
- Click on the Salary & Scheduling link.

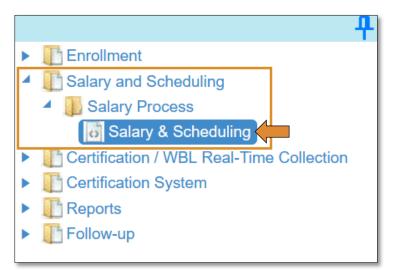

- Click on the Finalize & Submit breadcrumb.
- Click the **Change Request** button.

| Dashboard Salary &                                                   | Scheduling 🗙                                      |                         |                       |                      |                        |                       |                   |                                   |                       |                        |                       |
|----------------------------------------------------------------------|---------------------------------------------------|-------------------------|-----------------------|----------------------|------------------------|-----------------------|-------------------|-----------------------------------|-----------------------|------------------------|-----------------------|
|                                                                      |                                                   |                         |                       | Sal                  | ary & Teaching S       | chedule Submis        | sion              |                                   |                       |                        |                       |
| Person Details                                                       |                                                   |                         |                       |                      |                        | H Ba                  | ack to Beginning  | <ul> <li>One Step Back</li> </ul> | ⊘ Save as Draft ]     | Submit for Approval    | Change Request        |
| Teaching Schedule R                                                  | equest                                            |                         |                       |                      |                        |                       |                   |                                   |                       |                        |                       |
| Acknowledgements                                                     |                                                   |                         |                       |                      |                        |                       |                   |                                   |                       | 4                      | <b>^</b>              |
|                                                                      | Salary & Teaching Su<br>Approval if all data is ( |                         | below to select a rep | ort to review your i | nformation. If correct | t, enter additional c | omments into the  | Acknowledgements                  | box (required). Click | con Save As Draft to r | nake changes later or |
| 8-                                                                   | Þ                                                 | Ť                       | •                     |                      | 0                      |                       |                   |                                   | B                     | <b>(</b>               |                       |
| Summary                                                              | Experience                                        | Basic Info              | Telephone             | Email                | Address                | Education             | Certification     | Salary Detai                      | Grade Level           | s Schedule             | Finalize & Submit     |
| C The information prov<br>Acknowledgement No<br>Salary & Teaching Su |                                                   | curate to the best of n | y knowledge.          |                      |                        |                       |                   |                                   |                       |                        |                       |
|                                                                      |                                                   |                         |                       |                      |                        | H                     | Back to Beginning | One Step Back                     | € Save as Draft       | Submit for Approv      | al Change Request     |

- You will see a message telling you that you are going to cancel the approval process, are you sure?
   O Click OK.
- Click on the breadcrumb that you need to make the correction/change on.
  - Make sure you save your changes.
- Click the Finalize & Submit breadcrumb.
- Click Submit for Approval.
  - o Click the **Approve** button.

# Salary & Teaching Summary Reports:

• Click on the Salary & Teaching Summary Report heading/link at the bottom of the page.

|                                                                                                    |                   |                  |   | Salary & Te                        | aching  | Schedule Su                    | Ibmission          |                                                         |                      |
|----------------------------------------------------------------------------------------------------|-------------------|------------------|---|------------------------------------|---------|--------------------------------|--------------------|---------------------------------------------------------|----------------------|
| Person Detai                                                                                                    | ls                |                  |   | <ul> <li>Back to Beginn</li> </ul> | ing 🖣   | One Step Back                  | Save as Draft      | Submit for Approval                                     | Change Request 🔻     |
| Teaching Sch                                                                                                    | nedule Request -  |                  |   |                                    |         |                                |                    |                                                         | •                    |
| Acknowledge                                                                                                    | ements            |                  |   |                                    |         |                                |                    |                                                         |                      |
|                                                                                                    |                   |                  |   | Draft to make ch                   |         | ter or click on                | Submit For Approva | If correct, enter addition<br>I if all data is correct. | <b>B</b> —@          |
| The information The information of the information of the information | ation provided in | this report is a |   | est of my knowled                  | lge.    |                                |                    |                                                         |                      |
|                                                                                                    |                   |                  | • | I Back to Be                       | ginning | <ul> <li>One Step B</li> </ul> | ack 🔗 Save as Dr   | aft 🛛 🔗 Submit for Approv                               | val 🧪 Change Request |

#### • Then select Teacher Info Spread Sheet.

| Salary & Teaching Schedule Submission |                                     |                  |                         |                |  |  |  |  |
|---------------------------------------|-------------------------------------|------------------|-------------------------|----------------|--|--|--|--|
| Person Details                        | I Back to Beginning                 | Save as Draft    | Submit for Approval     | Change Request |  |  |  |  |
| Teaching Schedule Request -           |                                     |                  |                         | •              |  |  |  |  |
| Acknowledgements                      |                                     |                  |                         | •              |  |  |  |  |
| Salary & Teaching Summary Reports     |                                     |                  |                         |                |  |  |  |  |
|                                       | Teacher Info Spread Sheet           |                  |                         |                |  |  |  |  |
|                                       | I ■ Back to Beginning ■ One Step Ba | ck 🔗 Save as Dra | aft Submit for Approval | Change Request |  |  |  |  |

• Review the information on the report or click on the arrow to the right of the diskette symbol to save the file for your records.

|                                    |             |             |                    |              |           | Teacher In         | fo Sprea                              | d Shee  | et                                  |           |                       |       |
|------------------------------------|-------------|-------------|--------------------|--------------|-----------|--------------------|---------------------------------------|---------|-------------------------------------|-----------|-----------------------|-------|
|                                    | <b>\$</b>   | Find   Ne>  | t i                | <b>⊰</b> • 人 |           |                    |                                       |         |                                     |           |                       |       |
|                                    |             |             |                    | XMI          | L file wi | th report data     |                                       |         |                                     |           |                       |       |
| School                             | PIC         |             | Nar                | CS\          | / (comi   | na delimited)      |                                       |         | Contract Dates                      |           |                       |       |
|                                    |             |             |                    | PDF          | -         |                    |                                       |         | 7/1/2022 To 6/30/2023               |           |                       |       |
| Certifications Information         |             |             |                    | MH           | TML (w    | eb archive)        |                                       |         |                                     |           |                       |       |
| Certification Type                 | Corti       | ication     |                    | Exc          | el        |                    | rded Dat                              | •       | Name Of Institutio                  | n l       | Certificate Expiratio | n Doi |
| Type of Teaching Certificate       |             | e Education |                    | TIFF file    |           | Ceu Dat            | Oklahoma State                        |         |                                     | 6/30/2023 |                       |       |
| Type of Administrative Certificate |             | one         | $\left  - \right $ | Wo           | rd        |                    |                                       |         | okianoma state                      |           | 0/30/2023             |       |
| Class of Teaching Certificate      |             | ndard       | ┝┺                 |              |           | _                  |                                       |         | Oklahoma State                      |           |                       |       |
| National Board Certified?          |             | No          |                    |              |           |                    |                                       |         |                                     |           |                       |       |
| Salary Information                 |             |             |                    |              | Те        | cher's Experie     | ance Inf                              | •       | 1                                   | 1         |                       |       |
| Salary Component                   | Amount      | Com         | nents              |              |           |                    | ance int                              |         | Experience                          |           | Years                 |       |
| ase Salary ( Yearly )              | \$65,122.80 |             |                    |              | Nur       | nber of Years taug | ht in Okla                            | homa, i | regardless of occupational division | 1         | 28                    |       |
| iealth ( Yearly )                  | \$0.00      |             |                    |              |           | nber of Years taug | ht in Okla                            | homa, i | in current occupational division    |           | 28                    |       |
| etire ( Yearly )                   | \$0.00      |             |                    |              |           | nber of Years taug | ars taught in current School District |         |                                     |           | 15                    |       |
| alary Supplement                   | \$2,600.00  |             |                    |              | Tota      | Number of Years    | in the mi                             | litary  |                                     |           | 2                     |       |
| otal                               | \$67,722.80 |             |                    |              | -         |                    |                                       |         |                                     |           | -                     |       |

• If you need to make changes, select **Save as Draft** then you can go back into the pages you need to update.

| Dashboard Salary & Scheduling 🗙   |                                                                                                    |
|-----------------------------------|----------------------------------------------------------------------------------------------------|
|                                   | Salary & Teaching Schedule Submission                                                                                         |
| Person Details                    | Image: A construction of the step Back       Image: Save as Draft       Image: Submit for Approval       Image: Save as Draft |
| Teaching Schedule Request -       | •                                                                                                    |
| Acknowledgements                  | •                                                                                                    |
| Salary & Teaching Summary Reports | A                                                                                                    |
|                                   | Teacher Info Spread Sheet                                                                                                    |
|                                   | ■ Back to Beginning ■ One Step Back Save as Draft Submit for Approval Change Request                                          |